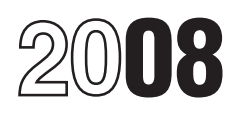

# Instructions for Form 8801

## Credit for Prior Year Minimum Tax—Individuals, Estates, and Trusts (Rev. February 2009)

Section references are to the Internal Revenue Code unless 2007 Form 1041, Schedule I, as a worksheet. For Part I of chemic otherwise noted.

exclusion items, Form 6251 as an adjustment on line 18 (passive activities)

or the amount you enter on line 2.<br>• An unallowed qualified electric vehicle credit (see the  $\overline{1}$  ine  $\overline{2}$ 

The AMT is caused by two types of adjustments and<br>preferences—deferral items and exclusion items. Deferral<br>items (for example, depreciation) generally do not cause a<br>permanent difference in taxable income over time. Exclus allowed only for the AMT caused by deferral items.<br>For example, the limitation of nonbusiness deduction of nonbusiness deductions deduction of non-

Skip lines 1 through 3 of Form 8801. To figure the amount to To determine the amount of MTCNOL that may be carried to enter on line 4 of Form 8801, complete Parts I and II of another tax years other than 2007, apply sectio

Schedule I, take into account only exclusion items (the amounts included on lines 2 through 6, 8, and 9, and any other **General Instructions** and any other adjustments related to exclusion items included on line 23 of Schedule I). On line 24 of Schedule I, use the minimum tax **What's New** eredit net operating loss deduction (MTCNOLD). However, do not limit the MTCNOLD to 00% of the total of lines 1 through 2 • If you owed atternative minimum tax (AMT) for 2007 or any<br>
• If you owed atternative minimum tax (AMT) for 2007 or any<br>
prior year due to the AMT adjustment for the exercise of<br>
if gue the MTCNOLD.) In Part II of Schedul

ines 23 and 62.<br>
■The calculation of the tentative refundable credit (Form 8801,<br>
Part IV) has been revised to reflect changes made by the Tax<br>
Extenders and Alternative Minimum Tax Relief Act of 2008.<br>
■The Foreign Earne **Purpose of Form** to exclusion items. Do not include the standard deduction. It<br>has already been included on line 1. Combine lines 2 through 1 and 12 of your 2007 Form 8261 if you are an individual, estate, or trust to figure<br>
the current year nonrefundable credit, if any, for alternative<br>
minimum tax (AMT) you incurred in prior tax years; to figure the<br>
curren **Those adjustments in the amount you enter on line 2.** Enter the **Who Should File** total on line 2.

Complete Form 8801 if you are an individual, estate, or trust **Exclusion items on other lines.** If you included any exclusion that for 2007 had: item on a line not listed above, include that item in the amount • An AMT liability and adjustments or preferences other than you enter on line 2. For example, if depletion was included on exclusion items,<br>● A credit carryforward to 2008 (on 2007 Form 8801, line 28), instead of on line 9 (depletion), include it as an exclusion item in<br>or the amount vou enter on line 2.

• An unallowed qualitied electric venicle credit (see the the Section of the Section of the 20).<br>
File Form 8801 only if line 24 is more than zero. The Section (MTCNOLD) is the total of the minimum tax credit net operating loss (MTCNOL) carryovers and carrybacks to 2007. Your MTCNOL is figured as follows.

**Specific Instructions**<br>The AMT is caused by two types of adjustments and<br>minimum taxable income (AMTI) taking into account only

amount of nonbusiness income must be figured separately for the MTCNOL using only nonbusiness income and deductions **Part I—Net Minimum Tax on Exclusion** but taking into account only nonbusiness income and deductions but taking into account only exclusion items. However, ignore **Items**<br>**Items Internal examplions** the disallowance of t the disallowance of the deduction for personal exemptions under section 172(d)(3) because it has already been taken into<br>**Line 1—Estates and Trusts** account to figure AMTI attributable only to exclusion items.

tax years other than 2007, apply sections  $172(b)(2)$  and  $172(d)$ 

with appropriate modifications to take into account only only exclusion items. Follow these steps to figure your<br>
MTFTCE. exclusion items.

If your filing status was married filing separately for 2007 and  $\frac{e^{2}C}{1116}$ 1116. line 4 is more than \$207,500, you must include an additional amount on line 4. If line 4 is \$340,000 or more, include an additional \$33,125 on line 4. Otherwise, include 25% of the applicable AMT rate instead of the regular tax rate to determine excess of the amount on line 4 over \$

child's parents was alive at the end of 2007, do not enter more source qualified dividends or foreign source capital gains

### **Line 10** 1116.

If you filed Form 1040NR for 2007 and had a net gain on the<br>disposition of U.S. real property interests, line 10 cannot be less<br>than the smaller of that net gain or line 4.<br>capital gain distributions, and other capital gai

If **for 2007** you claimed the foreign earned income exclusion or the housing exclusion on Form 2555 or Form 2555-EZ, you must use the worksheet below to figure the amount to enter on line 11.

**Form 1040NR.** If for 2007 you filed Form 1040NR and you reported capital gain distributions directly on Form 1040NR, line reported capital gain distributions directly on Form 1040NR, line<br>14; you reported qualified dividends on Form 1040NR, line 10b;<br>14; you had a gain on both lines 15 and 16 of Schedule D (Form Dividends and Capital Gain Tax 1040), complete Part III on page 3 of Form 8801 and enter the<br>
1040), complete Part III on page 3 of Form 8801 and enter the<br>
10. Instead, if Form 8801 and enter the<br>
10. Instead, if or the S1 on line 11. Otherwise, do no

2007 Form 1040 (or Form 1040NR) without filing Form 1116, qualified dividends are taxed at a rate of 15%. To adjust enter on Form 8801, line 12, the amount from your 2007 Form source qualified dividends that are taxed at a enter on Form 8801, line 12, the amount from your 2007 Form 1040, line 51 (or Form 1040NR, line 46). Otherwise, the minimum tax foreign tax credit on exclusion items (MTFTCE) is your 2007 AMT foreign tax credit (AMTFTC) refigured using

**Step 1.** Use a separate 2007 Form 1116 for the MTFTCE for each separate category of income specified at the top of Form

limitation election, skip Part I and enter on the MTFTCE Form 1116, line 16, the same amount you entered on that line for the **Line 9** 2007 AMT Form 1116. Otherwise, complete Part I using only If this form is for a child who was under age 18 at the end of taxable income and exclusion items that are attributable to<br>2007, did not file a joint return for 2007, and at least one of the sources outside the United Stat 2007, did not file a joint return for 2007, and at least one of the sources outside the United States. If you had any 2007 foreign than the sum of the child's 2007 earned income plus \$6,300. (including any foreign source capital gain distributions) or<br>A child born on January 1, 1990 is considered to be age 18 A child born on January 1, 1990, is considered to be age 18<br>at the end of 2007 and is therefore not subject to this limitation.<br>Line 10<br>1116.<br>1116.

**Line 11 include on line 1a and line 5 of the MTFTCE Form 1116.** 

**Foreign qualified dividends.** You must adjust your foreign source qualified dividends before you include those amounts on line 1a of the MTFTCE Form 1116 if:

• Line 49 of Form 8801 is smaller than line 50, and<br>• Line 37 of Form 8801 is greater than zero.

If you made an election to claim the foreign tax credit on your category by 0.5357 (instead of 0.4286) if the foreign source<br>2007 Form 1040 (or Form 1040NR) without filing Form 1116, explorational dividends are taxed at a multiply those foreign source qualified dividends in each separate category by 0.1786 (instead of 0.1429). Include the<br>results on line 1a of the applicable MTFTCE Form 1116. But do

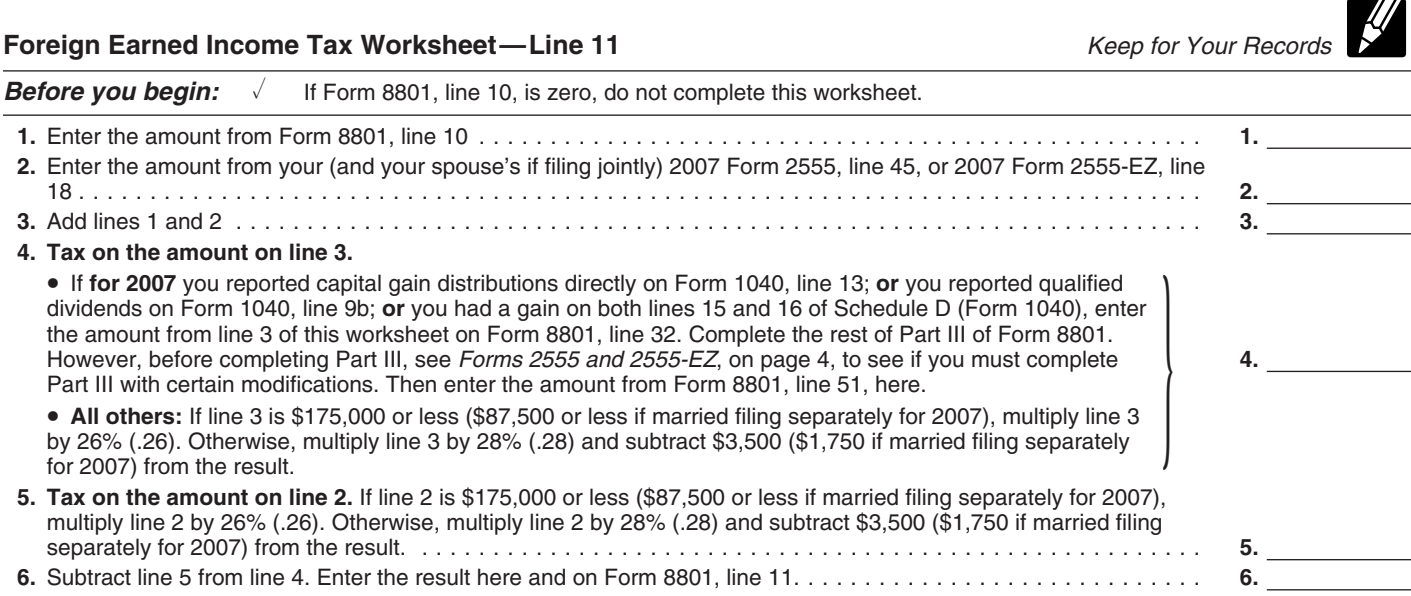

not adjust the amount of any foreign source qualified dividend • You qualified for the adjustment exception under *Qualified*<br>you elected to include on line 4g of Form 4952.<br>Dividends and Capital Gain Tax Worksheet (Indivi

had no 2007 capital gains or losses other than capital gain *Adjustments to foreign qualified dividends* under *Schedule D* distributions from box 2a of Form(s) 1099-DIV or substitute *Filers*, whichever applies, in the Form 1116 instructions when statement(s), you must adjust your foreign source capital gain you completed your regular tax Form 1116 (or you would have<br>distributions before you include those amounts on line 1a of the qualified for that adjustment exce distributions before you include those amounts on line 1a of the qualified for that adjustment exception if you had completed a MTFTCE Form 1116 if you are required to adjust your foreign regular tax Form 1116) for 2007, and Source qualified dividends under the rules just described or you **•** Line 37 of Form 8801 is not more than \$175,000 (\$87,500 if would be required to adjust your foreign **•** Line 37 of Form 8801 is not more than \$175,000 (\$ would be required to adjust your foreign source qualified dividends if you had any.

multiply your foreign source capital gain distributions in each separate category by 0.5357 (instead of 0.4286) if the foreign source capital gain distributions are taxed at a rate of 15%. To **Instructions for MTFTCE Worksheet for Line 17.** Follow adjust foreign source capital gain distributions for a rate of 15%. To a rate of 15% of the MTFTCE, t a rate of 5%, multiply those foreign source capital gain Line 17 in t<br>distributions in each separate category by 0.1786 (instead of 1. Enter 0.1429). Include the results on line 1a of the applicable worksheet. 0.1429). Include the results on line 1a of the applicable worksheet.<br>MTFTCE Form 1116. But do not adjust the amount of any and 2. Skip lines 2 and 3 of the worksheet. MTFTCE Form 1116. But do not adjust the amount of any 2. Skip lines 2 and 3 of the worksheet.<br>
foreign source capital gain distribution you elected to include on 3. Enter the amount from Form 8801, line 47, on line 4 of foreign source capital gain distribution you elected to include on 3. Enter the<br>line 4g of Form 4952. line  $\overline{4}$ g of Form 4952.

instructions for the 2007 Form 1116 to determine the end of the U.2857). Enter the result on line 5 of the worksheet.<br>adjustments you must make to your foreign source capital gains 5. Enter the amount from Form 8801, line adjustments you must make to your foreign source capital gains <sup>5.</sup> Enter the amount from Form 8801, and the worksheet. or losses if you have foreign source capital gains or losses in no the worksheet.<br>more than two separate categories and any of the following<br>6. Multiply line 6 of the worksheet by 0.4643 (instead of more than two separate categories and any of the following apply.

 $\bullet$  You figured your 2007 tax using the Qualified Dividends and  $\hspace{1cm}$  / Enter the Capital Gain Tax Worksheet in the Form 1040 (or Form  $\hspace{1cm}$  the worksheet. Capital Gain Tax Worksheet in the Form 1040 (or Form the worksheet.<br>1040NB) instructions and line 3 of that worksheet minus the the the worksheet by 0.8214 (instead of 1040NR) instructions and line 3 of that worksheet minus the **8.** Multiply line 8 of the worksheet by 0.8214 (instead of the worksheet.<br>Amount on line 4e of Form 4952 that you elected to include on **8571**). Enter the result amount on line 4e of Form 4952 that you elected to include on line 4g of Form 4952 is zero or less.

• Line 15 or 16 of your 2007 Schedule D (Form 1040) (line 14a or 15 of Schedule  $\acute{D}$  (Form 1041)) is zero or a loss.

and line 18 of Schedule D minus the amount on line 4e of Form MTFTCE Form 1116, line 19. Complete lines 18, 20, and 21 of

or less.<br>
• You figured your 2007 tax using the Schedule D Tax<br>
• You figured your 2007 tax using the Schedule D (Torm 1040) instructions or in the<br>
Form 1801, line 12.<br>
Form 8801, line 12.<br>
Form 8801, line 12.<br>
Step 9. Ke

• You were not required to make adjustments to your foreign<br>source qualified dividends under the rules described earlier (or

*Instructions for Worksheets A and B.* When you complete Worksheet A or Worksheet B, do not use any foreign complete Worksheet A or Worksheet B, do not use any foreign **Line 20**<br>source capital gains you elected to include on line 4g of Form **Line 20** 4952. Use 0.5357 instead of 0.4286 to complete lines 11, 13, Enter any qualified electric vehicle credit not allowed for 2007 and 15 of Worksheet B and to complete lines 8, 11, and 17 of solely because of the limitation under section 30(b)(3)(B).

simplified limitation election, complete lines 14 through 16 of the If you qualified for an abatement of unpaid AMT in more than MTFTCE Form 1116. **One year, you should receive a separate Letter 2719C for each** one year, you should receive a separate Letter 2719C for each

MTFTCE Form 1116.<br>
Step 6. If you did not complete Part III of Form 8801, enter the<br>
amount from Form 8801, line 4, on line 17 of the MTFTCE Form<br>
116 and go to *Step 7*. If you completed Part III of Form 8801,<br>
you receiv

if:

Dividends and Capital Gain Tax Worksheet (Individuals),<br>Qualified Dividends Tax Worksheet (*Estates and Trusts*), or *Qualified Dividends Tax Worksheet* (*Estates and Trusts*), or *Individuals with capital gain distributions only.* If you

dends if you had any.<br>To adjust your foreign source capital gain distributions, enter the amount from line 4 of Form 8801 on line 17 of the<br>Itiply your foreign source capital gain distributions in each MTFTCE Form 1116.

these steps to complete, for the MTFTCE, the Worksheet for<br>Line 17 in the Form 1116 instructions.<br>1. Enter the amount from Form 8801, line 4, on line 1 of the

Other capital gains or losses. Use Worksheet A in the 4. Multiply line 4 of the worksheet by 0.1071 (instead of the worksheet.<br>Inter the result on line 5 of the worksheet.

0.5714). Enter the result on line 7 of the worksheet.<br>7. Enter the amount from Form 8801, line 43, on line 8 of

9. Complete lines 10 and 11 of the worksheet as instructed on the worksheet.

• You figured your 2007 tax using Schedule D (Form 1041) **Step 7.** Enter the amount from Form 8801, line 11, on the 4952 that you figured your 2007 tax using Schedule D (Form 1041)<br>and line 18 of Schedule D minus the amount on line 4e of Form MTFTCE Form 1116, line 19. Complete lines 18, 20, and 21 of 4952 that you elected to include o

**Step 9.** Keep all Forms 1116 you used to figure your MTFTCE, but do not attach them to your tax return.

source qualitied dividends under the rules described earlier (or<br>
you would not have been required to make those adjustments if<br>
you had foreign source qualitied dividends).<br>
Use Worksheet B if you:<br>
Cannot use Worksheet

# • Had 2007 loreigh source capital gains and losses in ho more<br> **Part II—Current Year Nonrefundable and**<br>
• Did not have any item of unrecaptured section 1250 gain or<br> **Part II—Current Year Nonrefundable and Carryforward t**

the Line 15 Worksheet for Worksheet B.<br>
If you do not qualify to use Worksheet A or Worksheet B.<br>
use the instructions for *Capital Gains and Losses* in Pub. 514 to<br>
determine the adjustments you make.<br>
determine the adjus

you must complete, for the MTFTCE, the Worksheet for Line 1/<br>
in the Form 1116 instructions to determine the amount to enter<br>
on line 17 of the MTFTCE Form 1116 if:<br>
• Line 49 of Form 8801 is greater than line 50, and<br>
• 2008 Form 1040 instructions or page 31 of the 2008 Form 1040NR instructions, whichever applies, for assistance.

If line 24 is zero, you do not have a nonrefundable or<br>
refundable credit or a credit carryforward. Do not complete the<br>
rest of this form and do not file it.<br> **Line 25**<br> **Line 25**<br> **Line 25**<br> **Line 25**<br> **Line 25** 

Follow the instructions below and refer to your 2008 income tax  $\qquad$  in (1).

Form 1040. Subtract from the amount on line 44 the total of any credit properties any credits on lines 47 through 54 (not including any credit for all the total of any credit prior year minimum tax or any credit claimed on

**Form 1040NR.** Subtract from the amount on line 41 the total<br>of any credits on lines 44 through 49 (not including any credit<br>for 2007 you filed Form 1040NR and Form 8801, line 37, is<br>for prior year minimum tax or any credi

## **Part III—Tax Computation Using Line 39**

If your 2007 taxable income was zero or less, enter -0- on Form  $\frac{1000 \text{ cm}}{100}$ 8801, line 40. You also must take one of the following actions, whichever applies to you, before completing lines 33, 34, and

• Complete lines 2 through 13 of the Schedule D Tax **Line 50** Worksheet on page D-10 of the 2007 Instructions for Schedule D (Form 1040) or page 43 of the 2007 Instructions for Form D (Form 1040) or page 43 of the 2007 Instructions for Form \$175,000 or less (\$87,500 or less if you checked filing status

1041).

2007 instructions for Form 1040, line  $44$ ; Form 1040NR, line 41; or Form 1041, Schedule G, line 1a.

1. You filed Form 1040NR and did not use the Schedule D the form displays a valid OMB control number. Books or

2. You filed Form 1041 and did not use the Schedule D Tax long as their contents may become material in the<br>
rksheet or Part V of Schedule D (Form 1041) to figure your administration of any Internal Revenue law. Generally, Worksheet or Part V of Schedule D (Form 1041) to figure your administration of any Internal Revenue law. Generally, tax<br>tax, or

3. You filed Form 2555 or 2555-EZ and have a capital gain section 6103.

Otherwise, complete lines 33, 34, and 35 following the instructions for those lines on the form.

Form 1040NR. If (1) above applies, enter the amount from line<br>4 of the Qualified Dividends and Capital Gain Tax Worksheet in<br>the 2007 Form 1040NR instructions on Form 8801, lines 33 and<br>35; skip Form 8801, line 34; and ent

**Forms 2555 and 2555-EZ.** If you filed either of these forms for the extinction of the extinction and you have a capital gain excess, you must complete<br>
Part III of Form 8801 with certain modifications. To see if you<br>
have line 6 of your 2007 Qualified Dividends and Capital Gain Tax Worksheet (or line 10 of your 2007 Schedule D Tax Worksheet). If the result is more than zero, that amount is your capital gain excess.

If you have a capital gain excess, figure the amounts to enter on lines 33, 34, and 35 of Form 8801 using the following modifications (only for purposes of Part III of Form 8801).

**Line 24**<br>If line 24 is zero, you do not have a nonrefundable or **1.** Reduce the amount on line 3 of your 2007 Qualified

return to figure the amount to enter on line 25.<br> **Form 1040.** Subtract from the amount on line 44 the total of **1040**, line 18, (but not below zero) by your capital gain exc

\$175,000 or less (\$87,500 or less if you checked filing status Form 1040NR for 2007), multiply line 37 by 28% (.28) and subtract<br>
Form 1041, Schedule G. Subtract the total of any credits on<br>
lines 2a through 2c from the sum of lines 1a and 1b. Enter the<br>
result. If the result is zero

**Maximum Capital Gains Rates** If **for 2007** you filed Form 1040NR, enter \$31,850 (\$63,700 if **If** you checked filing status box 6 on Form 1040NR for 2007).

whichever applies to you, before completing lines 33, 34, and<br>
35 of Part III. 40, the amount from line 5 of your 2007 Qualified Dividends and<br>
Capital Gain Tax Worksheet on page 35 of the 2007<br>
Capital Gain Tax Worksheet

1041, whichever applies. box 3, 4, or 5 on Form 1040NR for 2007), multiply line 32 by • Complete lines 2 through 4 of the Qualified Dividends Tax 26% (.26). Otherwise, multiply line 32 by 28% (.28) and subtract Gomplete lines 2 through 4 of the Qualified Dividends Tax 26% (.26). Otherwise, multiply line 32 by 28% (.28) and subtract<br>Worksheet on page 26 of the 2007 Instructions for Form 1041. \$3,500 (\$1,750 if you checked filing s

To determine which worksheet above applies to you, see the **Paperwork Reduction Act Notice.** We ask for the information<br>2007 instructions for Form 1040, line 44: Form 1040NR, line 41: on this form to carry out the Internal States. You are required to give us the information. We need it to ensure that you are complying with these laws and to allow<br>**Lines 33, 34, and 35** us to figure and collect the right amount of tax.<br>Follow the instructions below to figure the amounts to enter on You are not required to

Follow the instructions below to figure the amounts to enter on<br>lines 33, 34, and 35 if, **for 2007**: <br>a form that is subject to the Paperwork Reduction Act unless Tax Worksheet to figure your tax,<br>2. You filed Form 1041 and did not use the Schedule D Tax long as their contents may become material in the tax, or returns and return information are confidential, as required by

excess (defined later).<br>Otherwise complete lines 33, 34, and 35 following the depending on individual circumstances. The estimated burden for individual taxpayers filing this form is approved under OMB control number 1545-0074 and is included in the estimates

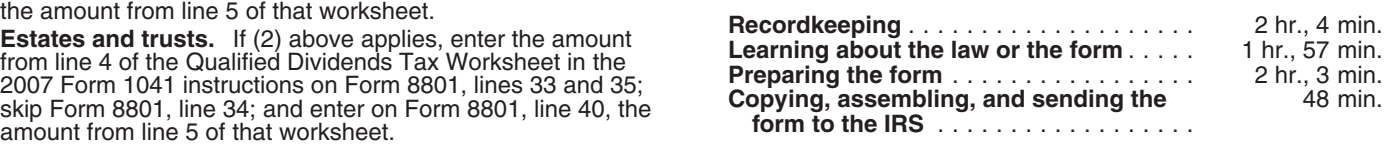